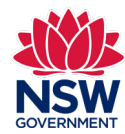

## Community Languages Schools Program Portal Resetting your password Quick reference guide

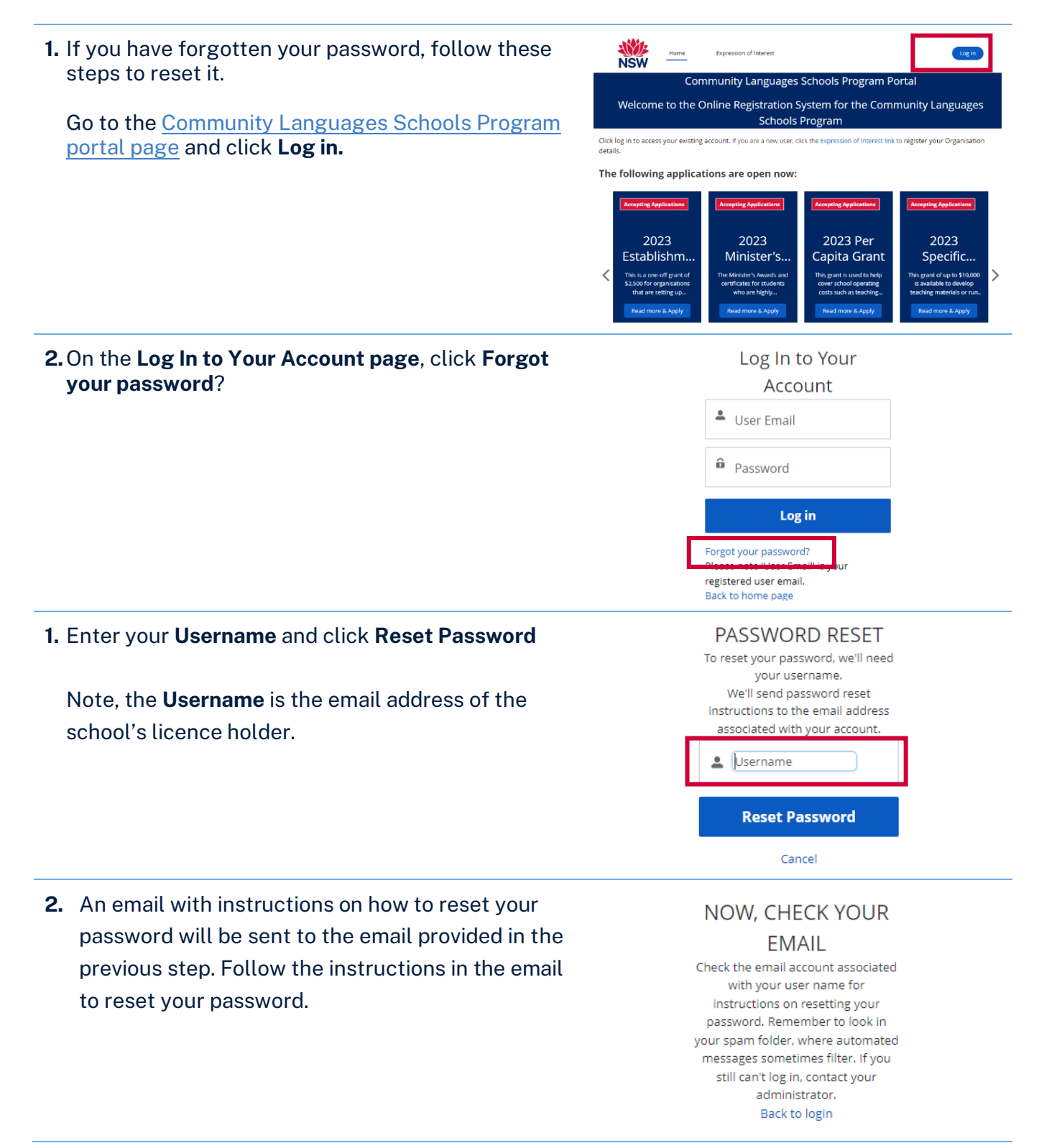

**Version 1 published** February 2023 **Page 1**